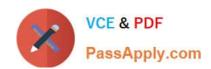

# 1Z0-1084-21<sup>Q&As</sup>

Oracle Cloud Infrastructure Developer 2021 Associate

### Pass Oracle 1Z0-1084-21 Exam with 100% Guarantee

Free Download Real Questions & Answers PDF and VCE file from:

https://www.passapply.com/1z0-1084-21.html

100% Passing Guarantee 100% Money Back Assurance

Following Questions and Answers are all new published by Oracle
Official Exam Center

- Instant Download After Purchase
- 100% Money Back Guarantee
- 365 Days Free Update
- 800,000+ Satisfied Customers

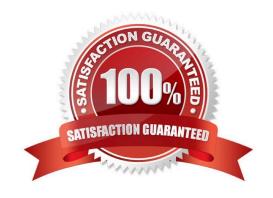

### https://www.passapply.com/1z0-1084-21.html 2024 Latest passapply 1Z0-1084-21 PDF and VCE dumps Download

### **QUESTION 1**

You encounter an unexpected error when invoking the Oracle Function named "myfunction" in application "myapp". Which can you use to get more information on the error?

- A. fn --debug invoke myapp myfunction
- B. DEBOG=I fn invoke myapp myfunction
- C. fn --verbose invoke myapp myfunction
- D. Call Oracle support with your error message

Correct Answer: B

**Troubleshooting Oracle Functions** 

If you encounter an unexpected error when using an Fn Project CLI command, you can find out more about the problem by starting the command with the string DEBUG=1 and running the command again.

For example:

\$ DEBUG=1 fn invoke helloworld-app helloworld-func

Note that DEBUG=1 must appear before the command, and that DEBUG must be in upper case.

### **QUESTION 2**

Per CAP theorem, in which scenario do you NOT need to make any trade-off between the guarantees?

- A. when there are no network partitions
- B. when the system is running in the cloud
- C. when the system is running on-premise
- D. when you are using load balancers

Correct Answer: A

**CAP THEOREM** 

"CONSISTENCY, AVAILABILITY and PARTITION TOLERANCE are the features that we want in our distributed system together"

Of three properties of shared-data systems (Consistency, Availability and tolerance to network Partitions) only two can be achieved at any given moment in time.

## https://www.passapply.com/1z0-1084-21.html

2024 Latest passapply 1Z0-1084-21 PDF and VCE dumps Download

#### **QUESTION 3**

Which two statements accurately describe Oracle SQL Developer Web on Oracle Cloud Infrastructure (OCI) Autonomous Database?

A. It is available for databases with dedicated Exadata infrastructure only.

- B. After provisioning into an OCI compute Instance, it can automatically connect to the OCI Autonomous Databases instances.
- C. It is available for databases with both dedicated and shared Exadata infrastructure.
- D. It provides a development environment and a data modeler interface for OCI Autonomous Databases.
- E. It must be enabled via OCI Identity and Access Management policy to get access to the Autonomous Databases instances.

Correct Answer: AD

Oracle SQL Developer Web in Autonomous Data Warehouse provides a development environment and a data modeler interface for Autonomous Databases. SQL Developer Web is available for databases with both dedicated Exadata infrastructure and shared Exadata infrastructure.

https://docs.cloud.oracle.com/enus/iaas/Content/Database/Tasks/adbtools.htm

### **QUESTION 4**

What is the difference between blue/green and canary deployment strategies?

- A. In blue/green, application Is deployed In minor increments to a select group of people. In canary, both old and new applications are simultaneously in production.
- B. In blue/green, both old and new applications are in production at the same time. In canary, application is deployed Incrementally to a select group of people.
- C. In blue/green, current applications are slowly replaced with new ones. In
- D. In blue/green, current applications are slowly replaced with new ones. In canary, both old and new applications are In production at the same time.

Correct Answer: B

Blue-green deployment is a technique that reduces downtime and risk by running two identical production environments called Blue and Green. At any time, only one of the environments is live, with the live environment serving all production traffic. For this example, Blue is currently live and Green is idle. https://docs.cloudfoundry.org/devguide/deploy-apps/blue-green.html Canary deployments are a pattern for rolling out releases to a subset of users or servers. The idea is to first deploy the change to a small subset of servers, test it, and then roll the change out to the rest of the servers. ... Canaries were once regularly used in coal mining as an early warning system. https://octopus.com/docs/deployment-patterns/canary-deployments

#### **QUESTION 5**

What can you use to dynamically make Kubernetes resources discoverable to public DNS servers?

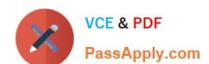

### https://www.passapply.com/1z0-1084-21.html

2024 Latest passapply 1Z0-1084-21 PDF and VCE dumps Download

- A. ExternalDNS
- B. CoreDNS
- C. DynDNS
- D. kubeDNS

Correct Answer: A

ExternalDNS allows you to control DNS records dynamically via Kubernetes resources in a DNS provider-agnostic way https://github.com/kubernetes-sigs/external-dns/blob/master/README.md https://github.com/kubernetes-sigs/external-dns/blob/master/docs/tutorials/oracle.md

1Z0-1084-21 PDF Dumps

<u>1Z0-1084-21 Practice Test</u>

1Z0-1084-21 Exam Questions